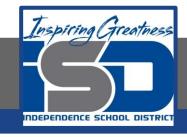

### **Engineering Virtual Learning**

# HS Intro to Engineering Design Lesson #20

May 1, 2020

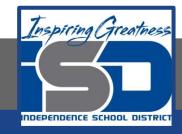

#### **Objective/Learning Target:**

Students will explore Computer Aided Drafting.

## Getting Started: Watch this videos about Computer Aided Drafting.

https://www.youtube.com/watch?v=JPeWv94x\_dQ https://www.youtube.com/watch?v=mcwIMsh\_g3o Answer the following questions in your engineers notebook or on notebook paper. (watch at least 12 minutes of video for answers) Explain why Auto CAD goes back to 1861?

When was the first computer invented?

When was CAD first introduced?

In what year did the first IBM desktop get released and Mr. Leutzinger graduate from High School?

(Answer in your engineers notebook)

Do you think CAD drafting is better for society?

#### **Other Resources:**

https://www.youtube.com/watch?v=i0uyi1MWY5Y

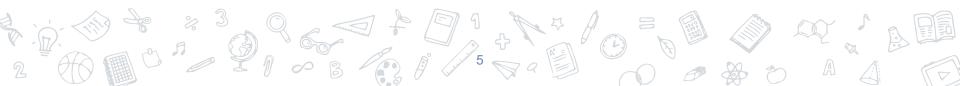